Adobe Photoshop 2022 (Version 23.0.1) Download For Windows (Latest)

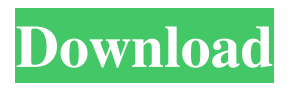

## **Adobe Photoshop 2022 (Version 23.0.1) Crack+ License Key [Latest-2022]**

Many of the features in Photoshop are powerful and user-friendly, although some levels of training are required to achieve the best results. The Photoshop Web site (www.adobe.com/products/photoshop.html) contains useful articles about using Photoshop with the Web and discussing its various features. However, it's important to understand that Photoshop isn't the only tool in the arsenal of the image editor. Although Photoshop's features are powerful and work well in many situations, you can't use it to do everything. You have the option of using other tools in conjunction with Photoshop to achieve specific results that Photoshop may not be able to handle. If you're trying to cut the background out of an image or to color a black and white photograph, Photoshop isn't the tool for the job. However, you can certainly use Photoshop if those jobs are what you're after. Perhaps the most important thing to understand is that you can apply the same principle to something as simple as creating a numbered list on your computer. Photoshop will certainly handle this job, but if you just want to create a numbered list, you can use any number of Word and other programs you can find on the Web, along with a graphics program such as Photoshop. ## Finding Image Edits The Internet abounds with thousands upon thousands of image editors that boast a wealth of features. However, most don't offer nearly as many tools as Photoshop; the program simply has so many tools, effects, and types of options. Photoshop, therefore, is the top tool for editing images. You need a program with a feature set that can do what you want to do, and you need a wide variety of effects that can alter and change images in the ways you want them to be changed. In other words, Photoshop is the leading software for manipulating images. To determine which program is best suited for a particular task, be sure to read some reviews of the various programs. You also can simply experiment with the features to see how they work and what they enable you to do.

#### **Adobe Photoshop 2022 (Version 23.0.1) Crack+ Torrent For Windows**

It also has some basic editing tools such as cropping, resizing, and modifying colors. Also Read: Best Free Vector Graphics Software For Designers Compared to Photoshop, it requires a lot less knowledge. It is ideal for image editing and graphic design. However, if you are looking for advanced features for editing graphics or photo corrections, I recommend you to purchase the pro version of the software. Free Version of Photoshop Elements If you want Photoshop Elements for free, the developer of the software had released a Photoshop Elements 2019 Full Version via their website. However, they have not specifically mentioned about release of the 2019 update. Therefore, it is not possible to update using the full-version software. Alternatively, you can download the trial version of the software. Read Also: 20 Best Ideas For Picking Graphic Designs Adobe Photoshop Elements 2019 Free Download How to Use Photoshop Elements 2019 Free? The software is compatible with Windows Operating Systems from XP to Windows 7. Step 1: Open your Microsoft Edge as the browser of your choice. Step 2: Now, type the URL "www.adobe.com/photoshopelements/releases/2019/" Step 3: You will get the interface shown above. Step 4: Now, download the file named "Adobe Photoshop Elements 2019 Free Download". Step 5: Now, extract the downloaded file. Step 6: Now, double click on the file "Adobe Photoshop Elements 2019 Free.exe". Step 7: It will start the installation process. Step 8: After the installation process completes, it will open the Adobe Photoshop Elements 2019 Free Software. Step 9: Now, you can explore the software. Step 10: Enjoy the features. Download: Read Also: 20 Best Video Background Design Software For Make Great Videos What's New In Photoshop Elements 2019? Below are some of the features of Photoshop Elements 2019 you will enjoy: It allows you to share your graphics files in third-party websites It gives you an opportunity to make animations and use 3D effects It allows you to perform effects related to video files It lets you create and edit digital illustrations and raster-image

processing a681f4349e

### **Adobe Photoshop 2022 (Version 23.0.1) Free Download**

One of the characteristics of lead-acid battery cells is their capability of giving a low internal resistance under heavy load conditions, allowing for faster charging of the battery, which leads to the development of a deeper state of charge (SoC) of the cells. However, due to this same property, the power density of lead-acid batteries is low, which limits their range. In order to overcome this problem, researchers from Nanyang Technological University and the University of Tokyo, have developed a new battery design which combines the characteristics of high power density batteries with those of low cost batteries. The new design is composed of a number of lithium-ion battery cells, which are placed in series. This technique allows for a cell with a higher power density and a lower cell cost, since this sort of design can use common lithium-ion battery cells. In the journal Advanced Functional Materials, the researchers present how they came up with the new design and how it works. Since lead-acid batteries have a low power density due to their mechanical and chemical characteristics, they cannot be replaced by a single cell. To be able to use the strong and relatively cheap components required for the manufacturing of lithium-ion batteries, this new design is based on the use of an arrangement of many cells in series. In this way, the cost of the battery decreases without losing performance. The researchers used three different types of cell to manufacture their design: pouch cells, prismatic cells and cylindrical cells. Each cell is composed of a negative electrode (cathode) and a positive electrode (anode) in two separate compartments separated by a separator. Each cell is contained in an insulating pouch which is used to prevent short-circuiting between two cells. The cathode is composed of manganese dioxide, which is an inexpensive material with very good electrochemical properties. During testing, the researchers found that under heavy load, the cells could have a capacity of up to 1,000 mAh/cm2, a cell voltage of about 3.6V and a maximum power output of up to 20.8 mW/cm2. However, the last power output was achieved at a SoC of only about 30%. In the case of the positive electrode, which is based on a graphite electrode, the cell was able to achieve a maximum power output of up to 79.7 mW/cm2. Although the researchers acknowledge that their design is still in an experimental stage

#### **What's New in the Adobe Photoshop 2022 (Version 23.0.1)?**

Navision 2017 - Installation You find the link to the install.zip on the main installation page. Unfortunately, we still have to charge for Navision 2017. General information about the service agreement The key words are: Forecasts, Integration with SAP and Integration with Microsoft Dynamics How to install Navision? Through the download page (click here), you can download the install.zip which contains the Navision applications and logons. From the download page, you have to download the install.zip and to execute the setup.exe. Please note: To install Navision 2017 Enterprise and Standard you have to download the product for both platforms! The download page for the product you want to install also contains the download links. According to the download page, the install.zip contains the following files: The license for Navision Enterprise is a software license which will be generated on starting Navision Enterprise for the first time. The license for Navision Standard is a license which will be generated on starting Navision Enterprise for the first time. Installation of Navision Enterprise 2017 Navision Enterprise is installed on your computer. Navision Standard is installed in your local folder. Installation of Navision Standard 2017 Navision Standard is installed on your computer. You will be prompted to create a user. You will be prompted to change the password and the user. You can change the role of the account. You can change the location of the workspace of your account. Installation of Navision Business Manager Navision Business Manager is installed on your computer. Procedure for the installation Here you find all further information for the installation. Frequently asked questions What does it mean? At first run, Navision Enterprise will display the message: Starting Navision Enterprise 2017 Navision

Enterprise is installed on your computer. Navision Standard is installed in your local folder. Navision Enterprise is installed on your computer. Installation of Navision Standard 2017 Navision Standard is installed on your computer. You will be prompted to create a user. You will be prompted to change the password and the user. You can change the role of the account. You can change the location of the workspace of your account. Installation of Navision Business Manager Navision

# **System Requirements:**

PC: OS: Windows 10 (64-bit) CPU: Intel Core i5-2400 Memory: 8 GB RAM Video Card: GeForce GTX 760 or AMD equivalent Hard Drive: 15 GB available space Internet: Broadband connection Screenshots: If you would like to show your support for Darkfield, and support our efforts to make sure the mod stays free forever, you can become a patron of the mod over on Patreon! Discuss this update on our forums! The Steam version

<https://englishskills.org/blog/index.php?entryid=3119>

<https://alafdaljo.com/adobe-photoshop-2022-with-registration-code-free-download-final-2022/> <https://www.vakantiehuiswinkel.nl/wp-content/uploads/colrash.pdf>

<https://betrayalstories.com/photoshop-2022-version-23-2-crack-serial-number-free-x64-latest/> [https://xn--80aagyardii6h.xn--p1ai/adobe-photoshop-2022-version-23-1-hack-patch-keygen](https://xn--80aagyardii6h.xn--p1ai/adobe-photoshop-2022-version-23-1-hack-patch-keygen-free-download/)[free-download/](https://xn--80aagyardii6h.xn--p1ai/adobe-photoshop-2022-version-23-1-hack-patch-keygen-free-download/)

<https://katrinsteck.de/adobe-photoshop-cc-2018-registration-code-updated/>

<http://lalinea100x100.com/?p=41204>

<http://ideaboz.com/?p=29695>

<https://formacorp.unilearn.cl/blog/index.php?entryid=2643>

<https://platform.blocks.ase.ro/blog/index.php?entryid=6228>

<https://coda-ir.org/adobe-photoshop-2020-version-21-install-crack-free-download-mac-win/> [https://triberhub.com/upload/files/2022/06/tHeObyVSjZOvjrAyyAui\\_30\\_bc53bd7cd8d753f10](https://triberhub.com/upload/files/2022/06/tHeObyVSjZOvjrAyyAui_30_bc53bd7cd8d753f109a3a2da6407b32c_file.pdf) [9a3a2da6407b32c\\_file.pdf](https://triberhub.com/upload/files/2022/06/tHeObyVSjZOvjrAyyAui_30_bc53bd7cd8d753f109a3a2da6407b32c_file.pdf)

[https://www.mattapoisett.net/sites/g/files/vyhlif3436/f/uploads/shellfishlimits\\_0.pdf](https://www.mattapoisett.net/sites/g/files/vyhlif3436/f/uploads/shellfishlimits_0.pdf) [https://expressionpersonelle.com/adobe-photoshop-2021-version-22-1-1-keygen-exe-license](https://expressionpersonelle.com/adobe-photoshop-2021-version-22-1-1-keygen-exe-license-key-pc-windows-2022-latest/)[key-pc-windows-2022-latest/](https://expressionpersonelle.com/adobe-photoshop-2021-version-22-1-1-keygen-exe-license-key-pc-windows-2022-latest/)

<https://www.careerfirst.lk/system/files/webform/cv/dainbery102.pdf>

<https://pascanastudio.com/photoshop-2022-version-23-1-1-free-updated-2022/>

<https://vorela.co/photoshop-2021-version-22-4-2-crack-keygen-download-mac-win/>

<http://masajemuscular.com/?p=2690>

<https://losarcoschico.com/adobe-photoshop-2021-hack-free/>

<https://techque.xyz/adobe-photoshop-cs4-crack-patch-full-version/>